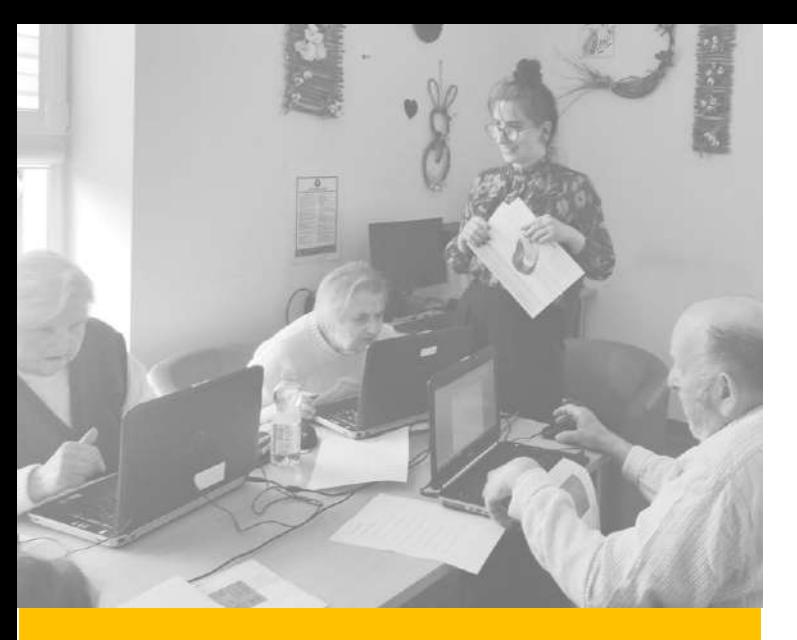

#### PODSUMOWANIE ZADANIA

Na przekór barierom – wsparcie mieszkańców gminy Michałowice, w szczególności seniorów i osób niepełnosprawnych w zakresie dostępu do nowych technologii

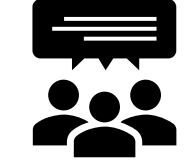

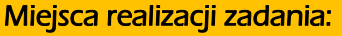

• Biuro szkoleniowe Fundacji Challenge przy ul. Konwiktorskiej 9/11 w Warszawie, lokal mieści się w gmachu Polskiego Związku Niewidomych.

• Dzienny Dom Senior+ w Komorowie (gmina Michałowice) przy ul. Ceglana 2d, utworzony jako ośrodek wsparcia dla osób starszych i działa w strukturze Gminnego Ośrodka Pomocy Społecznej Gminy Michałowice

• świetlica Kaliszowy Gaik, Kaliszany, 05-806 Komorów

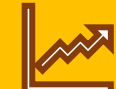

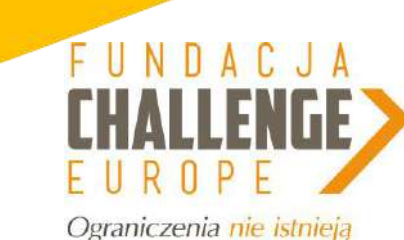

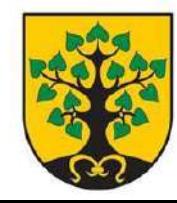

DOFINANSOWANE Z BUDŻETU **GMINY MICHAŁOWICE W RAMACH** DOTACJI DLA ORGANIZACJI POZARZĄDOWYCH

#### Prowadz**ą**ce szkolenia: Ewelina Opłocka Aleksandra Krzyżańska Liczba beneficjentów: 20 mieszkańców Gminy Michałowice

#### Korzy**ści płynące ze szkolenia:**

#### ✓ Zwi**ę**kszanie umiej**ę**tno**ś**ci

komputerowych, które pomogą usprawnić poruszanie się w obecnym świecie, a także utrzymanie relacji rodzinnych (portale społecznościowe, komunikatory);

#### ✓ Załatwianie spraw urz**ę**dowych

(niwelowanie tym samym barier dotyczących niektórych niepełnosprawności i niedomagań osób starszych), obsługę bankowości elektronicznej;

✓ Poprawa umiej**ę**tno**ś**ci poszukiwania informacji, które są ważne zarówno w profilaktyce zdrowotnej, jak i codziennym funkcjonowaniu (przepisy kulinarne, aktywności fizyczne, komunikacja online, sprawdzanie lokalnych wiadomości, wydarzeń);

✓ Przeciwdziałanie wykluczeniu cyfrowemu; osoby z niepełnosprawnością wzrokową oraz starsze mają utrudniony dostęp do technologii informatycznych, coraz bardziej popularnych w życiu codziennym i pracy.

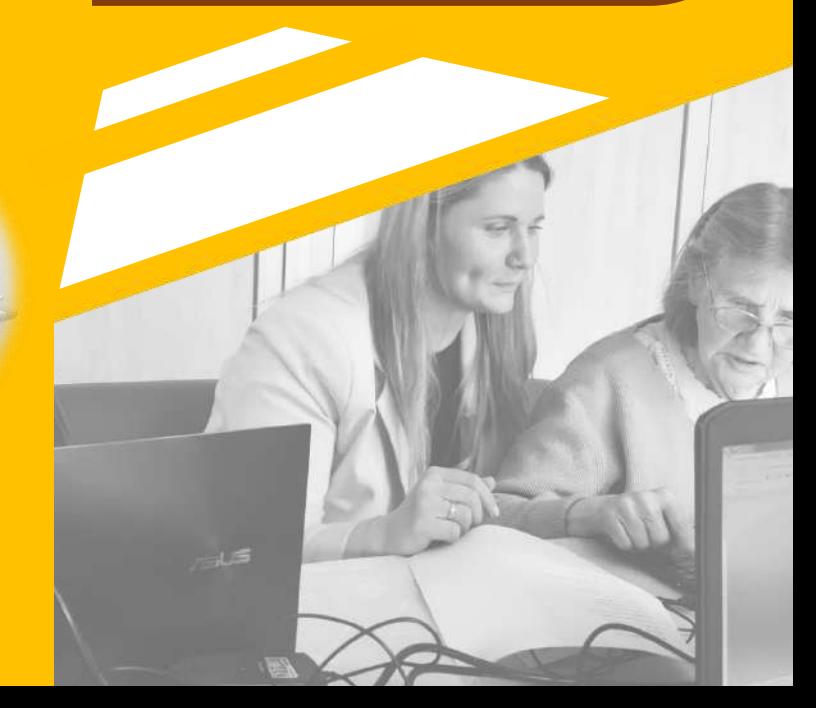

 Media społecznościowe Wyszukiwanie informacji Przydatne funkcje w przeglądarkach ■ Przedstawienie przeglądarek internetowych

### ZAPOZNANIE Z INTERNETEM

**Szkolenia** komputerowe w Dzienny Dom Senior+

 $<sup>6011</sup>$ </sup>

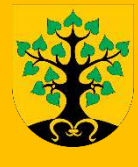

## ĆWICZENIA Z KLAWATURĄ

Szkolenia komputerowe w Dzienny Dom Senior+

> ■ Nauka obsługi klawiatury  $\overline{\boxtimes}$  Skróty klawiszowe Płynne pisanie całą dłonią Ćwiczenia praktyczne

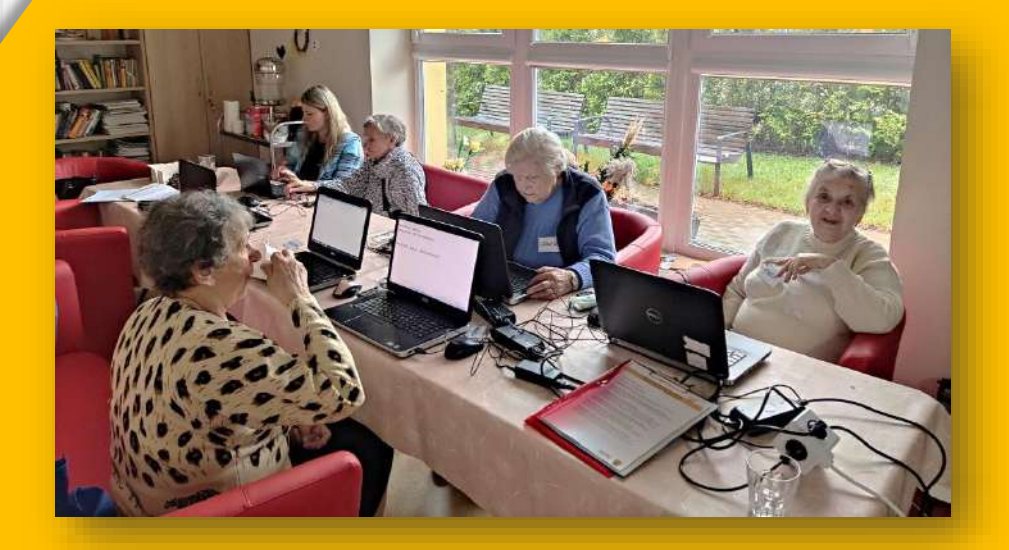

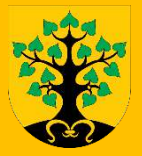

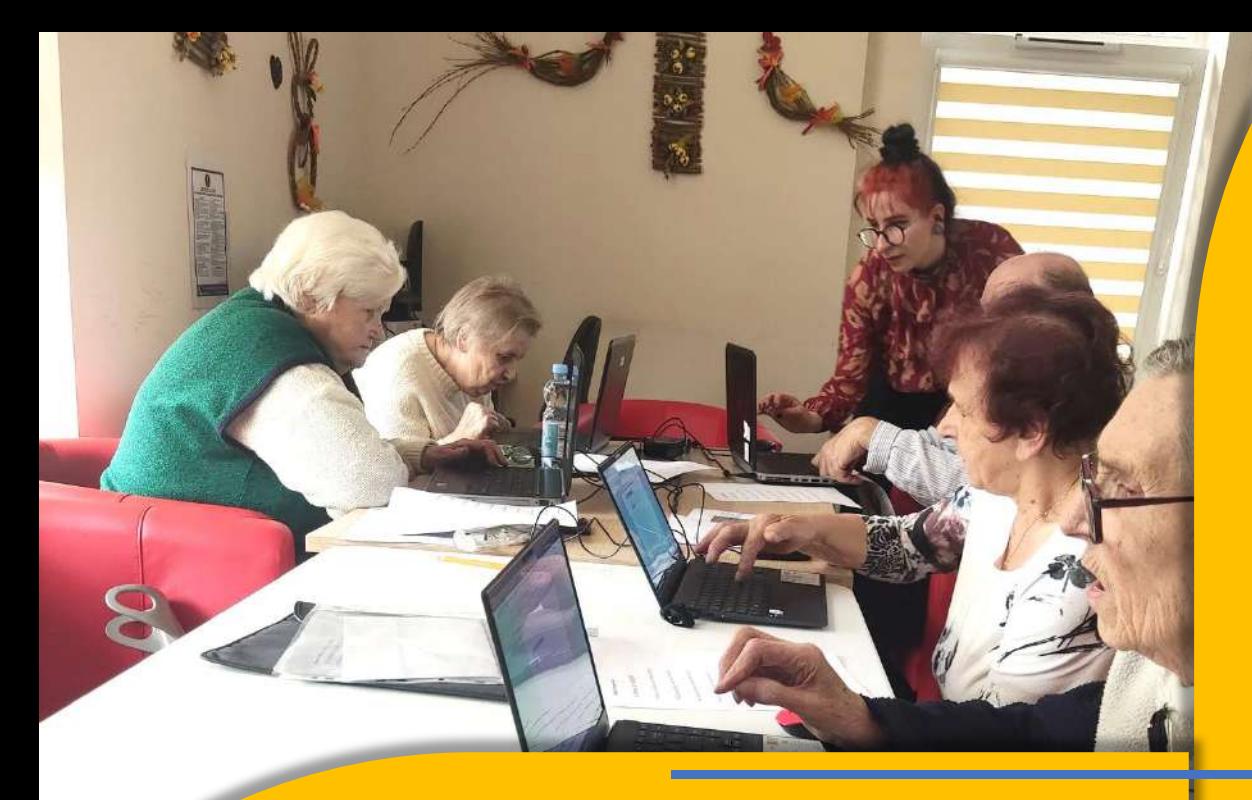

### **BEZPIECZNI W SIECI**

- $\boxtimes$  Programy antywirusowe
- $\boxtimes$  Szyfrowanie danych
- Płatności przez internet
- Hasła i loginy
- Zaufanie
- Kradzieże i podejrzane strony

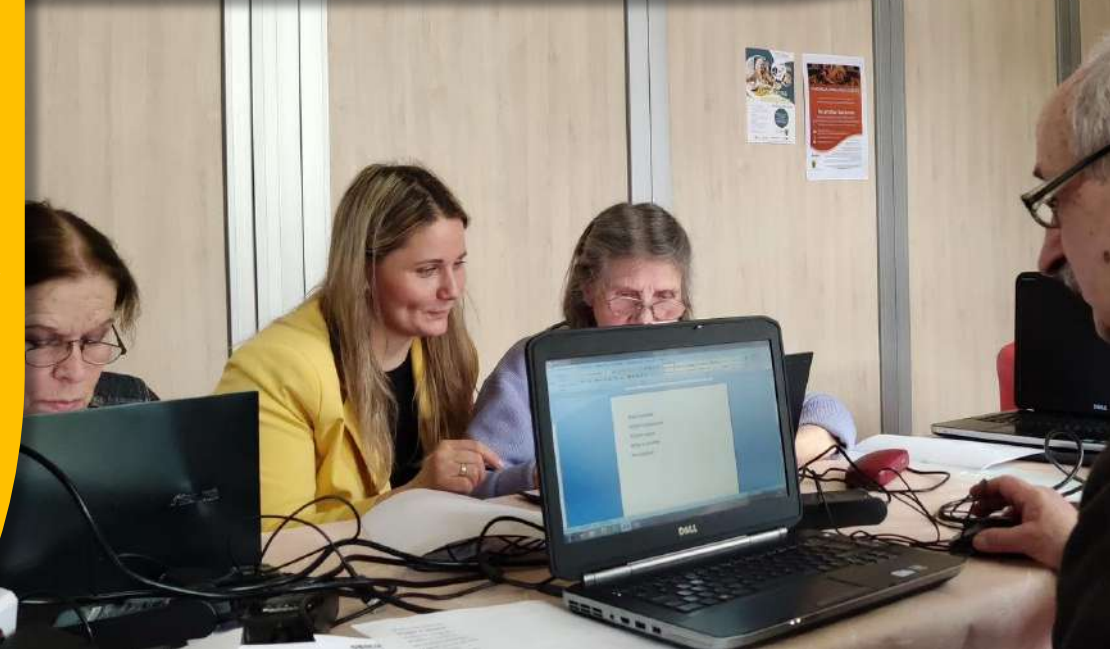

Szkolenia komputerowe w Dzienny Dom Senior+ Szkolenia komputerowe w **świetlicy Kaliszowy Gaik**

N.I. T.

### **PRACA Z PROGRAMAMI KOMPUTEROWYMI**

- Przedstawienie programów MC Office
	- $\boxtimes$  Skąd i jak pozyskać dany program
		- Legalność programów
	- $\boxtimes$  Programy w systemie Windows
		- Aktualizacje wersji

 Podstawowa obróbka zdjęć Obróbka online ■ Podstawy obróbki wideo  $\boxtimes$  Stworzenie filmu ■ Prezentacje **Ø Kolaże zdjęciowe** 

E

# OBRÓBKA ZDJĘĆ I WIDEC

Szkolenia komputerowe w **świetlicy**

**Kaliszowy Gaik**

 $11137$ 

 $1 - 1111$ 

![](_page_5_Picture_4.jpeg)

Szkolenia komputerowe w **świetlicy Kaliszowy Gaik**

### **POCZTA ELEKTRONICZNA**

### URZĄDZENIĄ MULTIMEDIALNE

 $\mathbb{R}^{\mathbb{C}}$ 

WYJŚCIE<br>EWAKUACYJNE

 $(\overline{001})$ 

 $\nabla$  Portale pocztowe

- Jak założyć, wysłać i odebrać e-mail
- Funkcje ułatwiające korzystanie z poczty
- 
- Jak wysyłać pliki zdjęciowe, wideo, audio
- 
- 

![](_page_7_Picture_0.jpeg)

 $\bullet$ 

- $\boxtimes$  Różnice między stronami www banków
- Bezpieczeństwo przy logowaniu i płatnościach
- $\boxtimes$  Profil zaufany co to takiego?
- $\boxdot$  Załatwianie spraw urzędowych przez internet
- Dostępne możliwości w sieci

# SPRAWY URZĘDO **BANKOWOŚC ELEKTRONICZNA**

Szkolenia komputerowe w **świetlicy Kaliszowy Gaik**

#### **PROJEKT FUNDACJII CHALLENGE EUROPE**

"NA PRZEKÓR BARIEROM – WSPARCIE MIESZKAŃCÓW GMINY MICHAŁOWICE, W SZCZEGÓLNOŚCI SENIORÓW I OSÓB NIEPEŁNOSPRAWNYCH W ZAKRESIE DOSTĘPU DO NOWYCH TECHNOLOGII<sup>®</sup>

#### **ZOSTAŁ SFINANSOWANY PRZEZ GMINĘ MICHAŁOWICE**

![](_page_8_Picture_3.jpeg)

DOFINANSOWANE 7 BUDZETU MINY MICHAŁOWICE W RAMACH DOTACJI DLA ORGANIZACJI **OZARZADOWYCH**